# VIPLE Visual IoT and Robotics, Programming Language Environment <http://neptune.fulton.ad.asu.edu/VIPLE/>

## 可视化物联网/机器人程序语言环境

### Yinong Chen Arizona State University, U.S.A.

**IoT & Robotics Education** Laboratory

### **VIPLE Supported Platforms 可视化物联网/机器人程序语言环境支持平台**

http://neptune.fulton.ad.asu.edu/VIPLE/

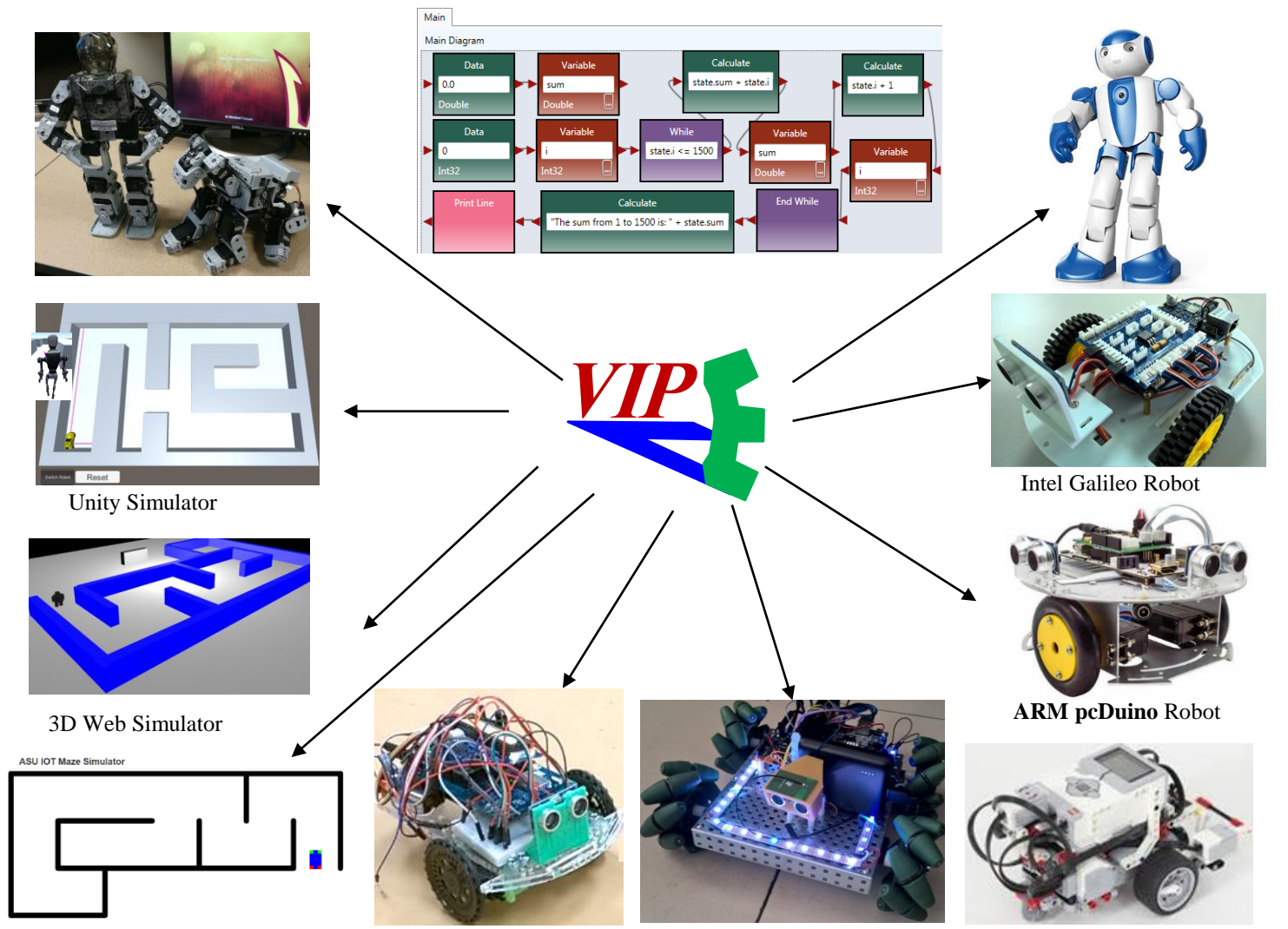

Intel Edison Robot

2D Web Simulator **Minnow Account Funds** Intel Edison Robot Minnow and Curie Robot

# **VIPLE Programming Paradigms** 程序设计范式

VIPLE Features 特征

3

- General-purpose control flow programming 通用控制流程序设计
- Service-oriented computing, supporting RESTful and WSDL 面向服务的计算 ,支持RESTful和WSDL标准
- **Parallel / multithreading programming, with underlying threads** safety (synchronization) 并行/多线程编程,底层线程安全(同步)
- Event-driven programming, with built-in and custom events 事件驱动编程,内置和定制事件
- Workflow and visual programming 工作流与可视化编程
- IoT and Robotics programming 物联网与机器人编程

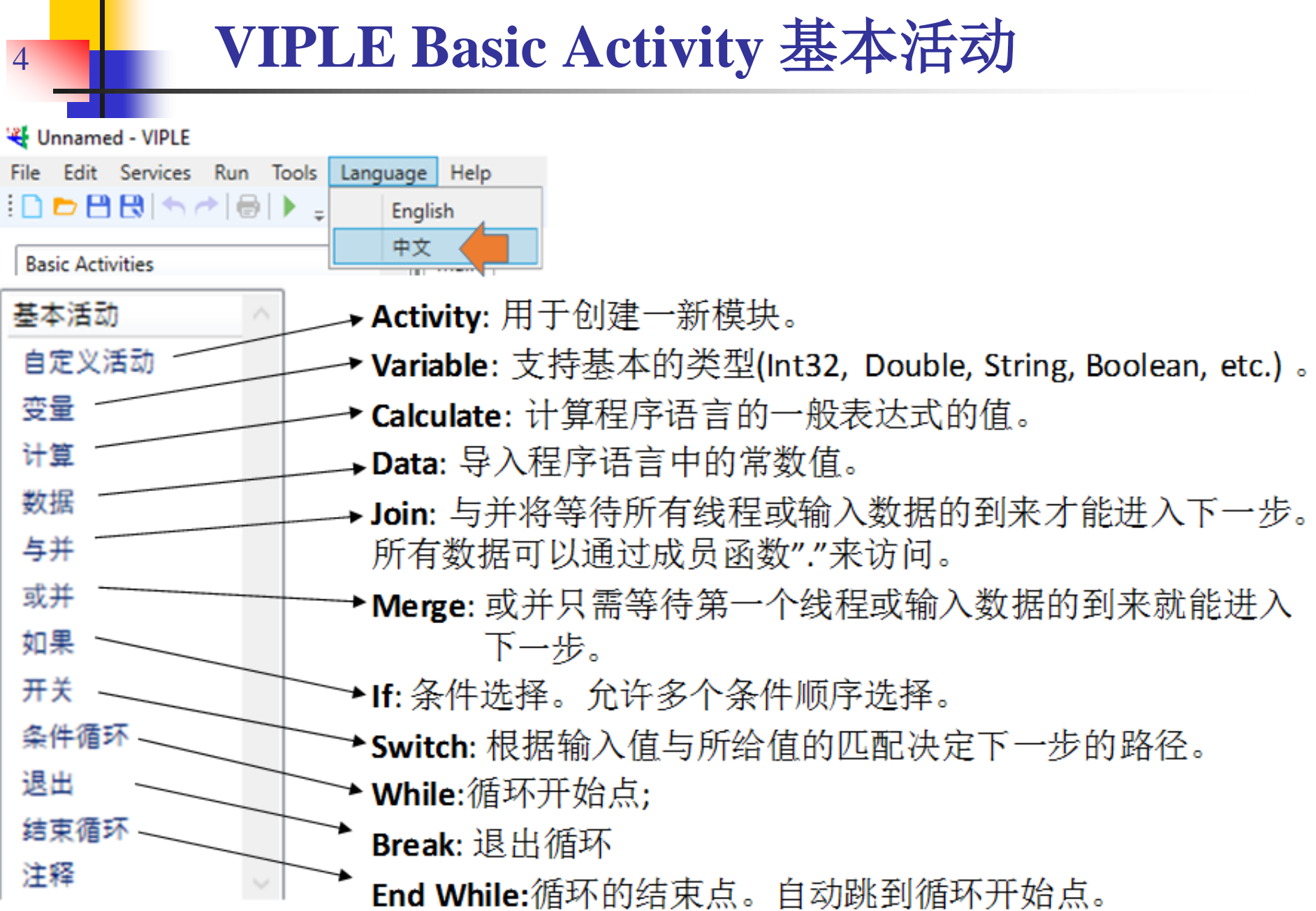

 $\sim 10^{11}$ 

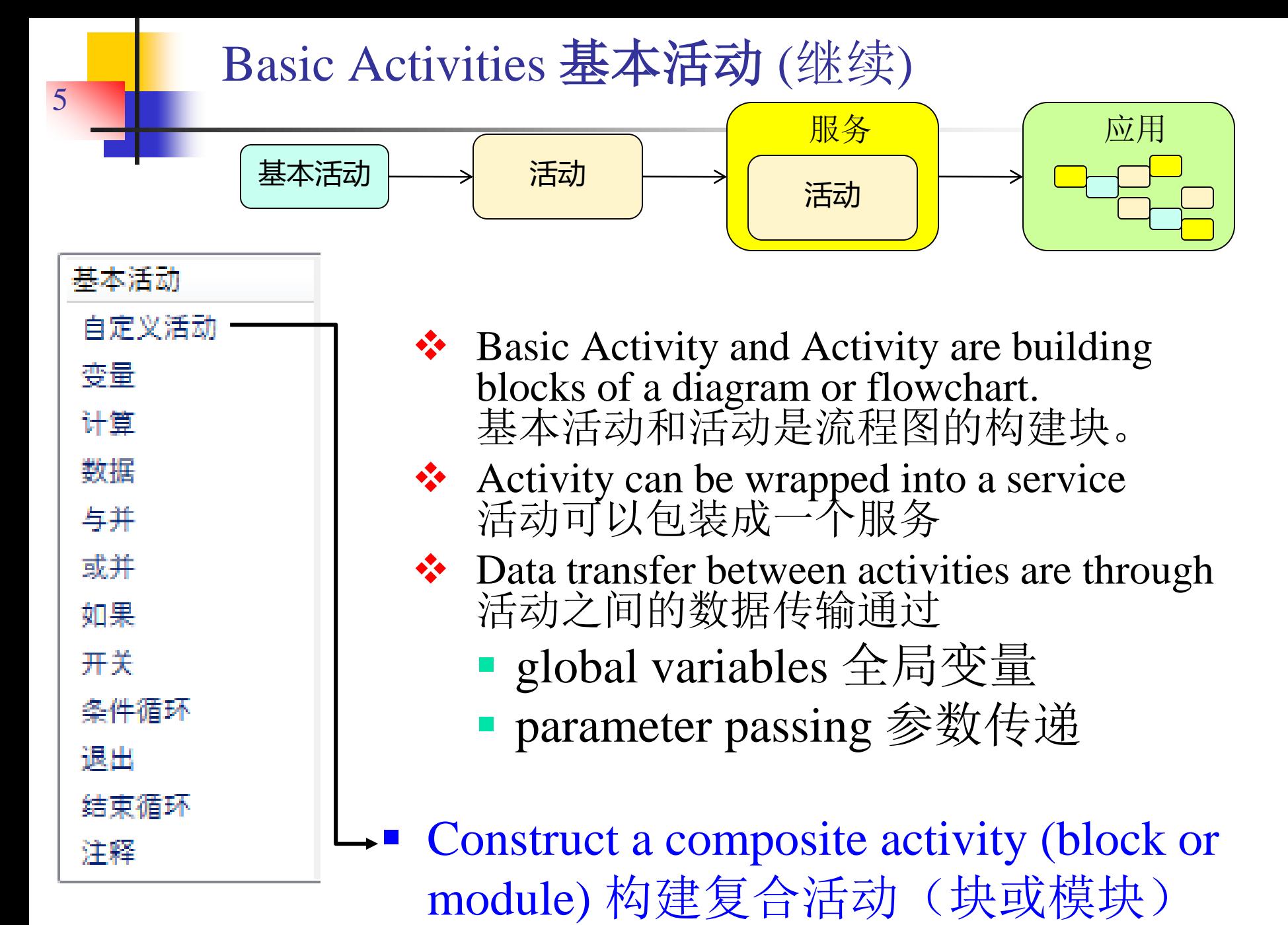

# <sup>6</sup> **VIPLE is Based on π-Calculus π-**代数

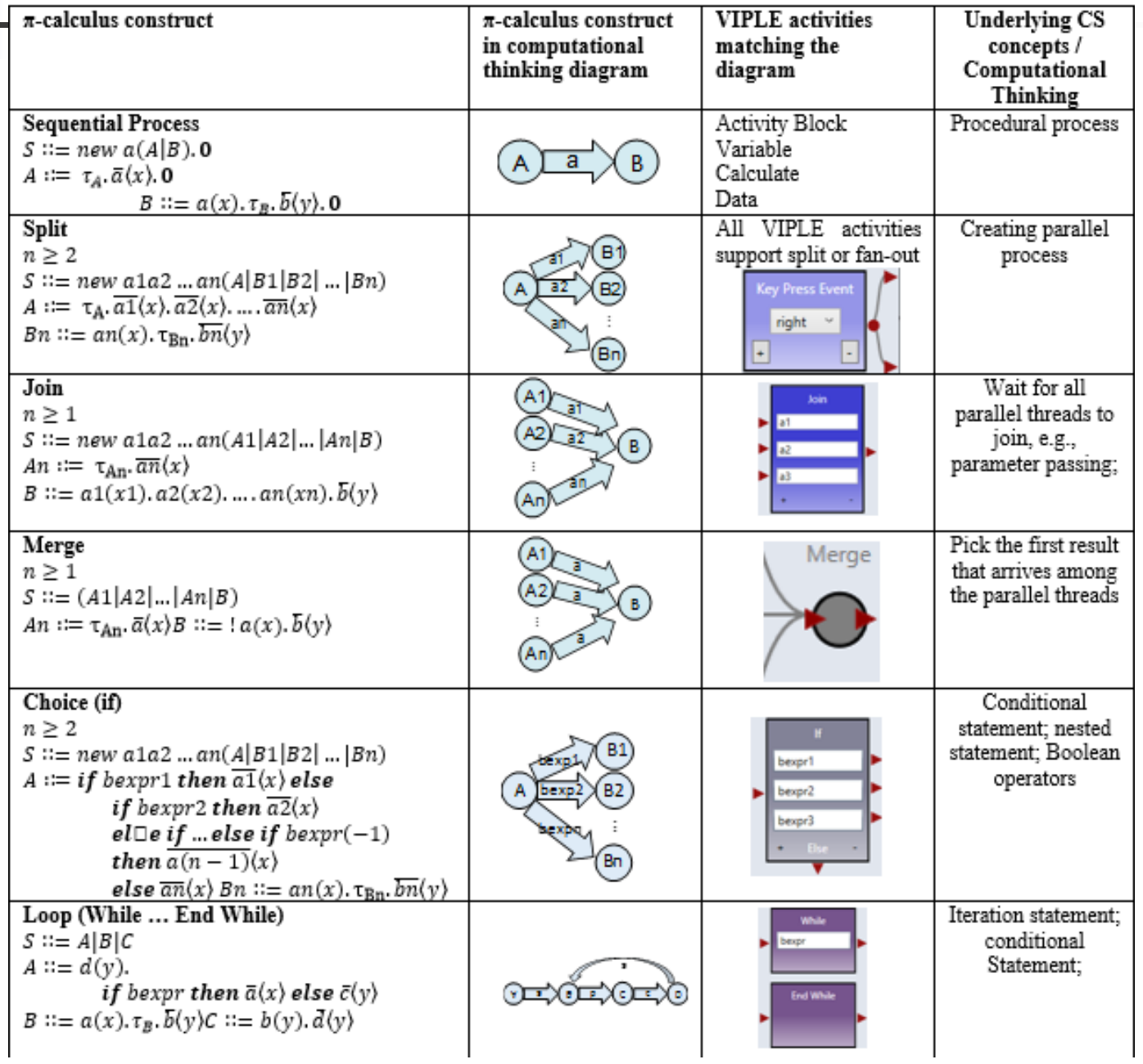

*Y. Chen*

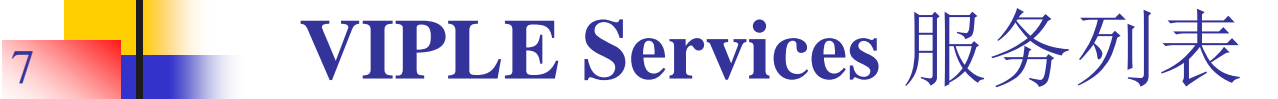

通用计算和 事件服务

源代码活动 自定义事件) 按键事件 释键事件 行打印 随机 RESTful服务 简单的对话 文字转语音 定时器

通用机器人 服务 机器人主机 机器人彩色传感器 机器人距离传感器 机器人驱动器 机器人完整协调驱动 机器人光传感器 机器人运动 机器人电机 机器人电机编码器 机器人声音传感器 机器大触觉传感器 机器人+移动-动力控制 机器人+转动-角度控制 乐高机器人 服务

乐高主机EV3 乐高EV3彩色 乐高EV3驱动器 乐高EV3驱动器-时间控制 乐高EV3陀螺 乐高EV3舵机 乐高EV3电机-转角控制 LEGO EV3电机-时间控制 乐高EV3按下触摸 乐高EV3释放触摸 乐高EV3超声

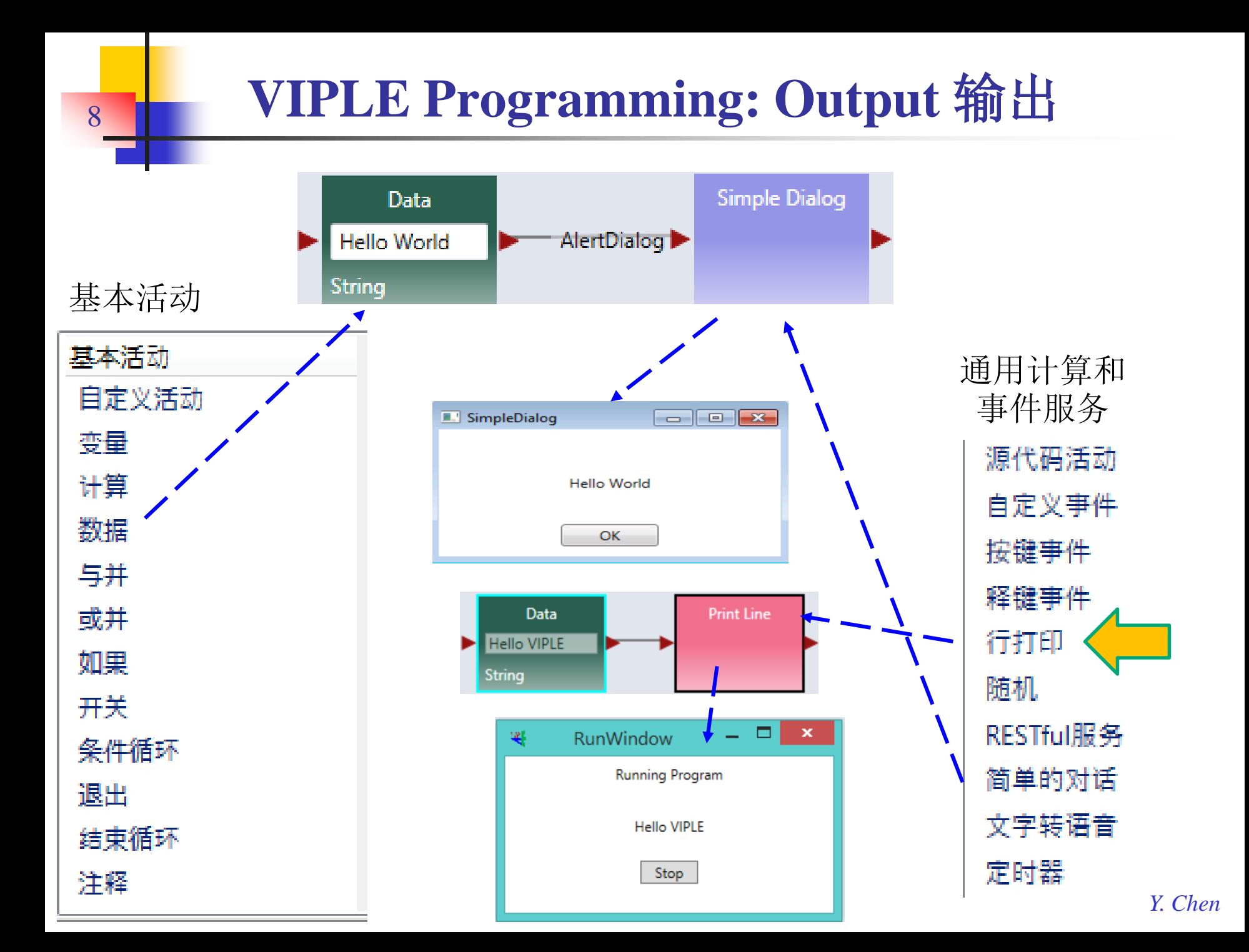

## <sup>9</sup> **VIPLE Programming: Input** 输入

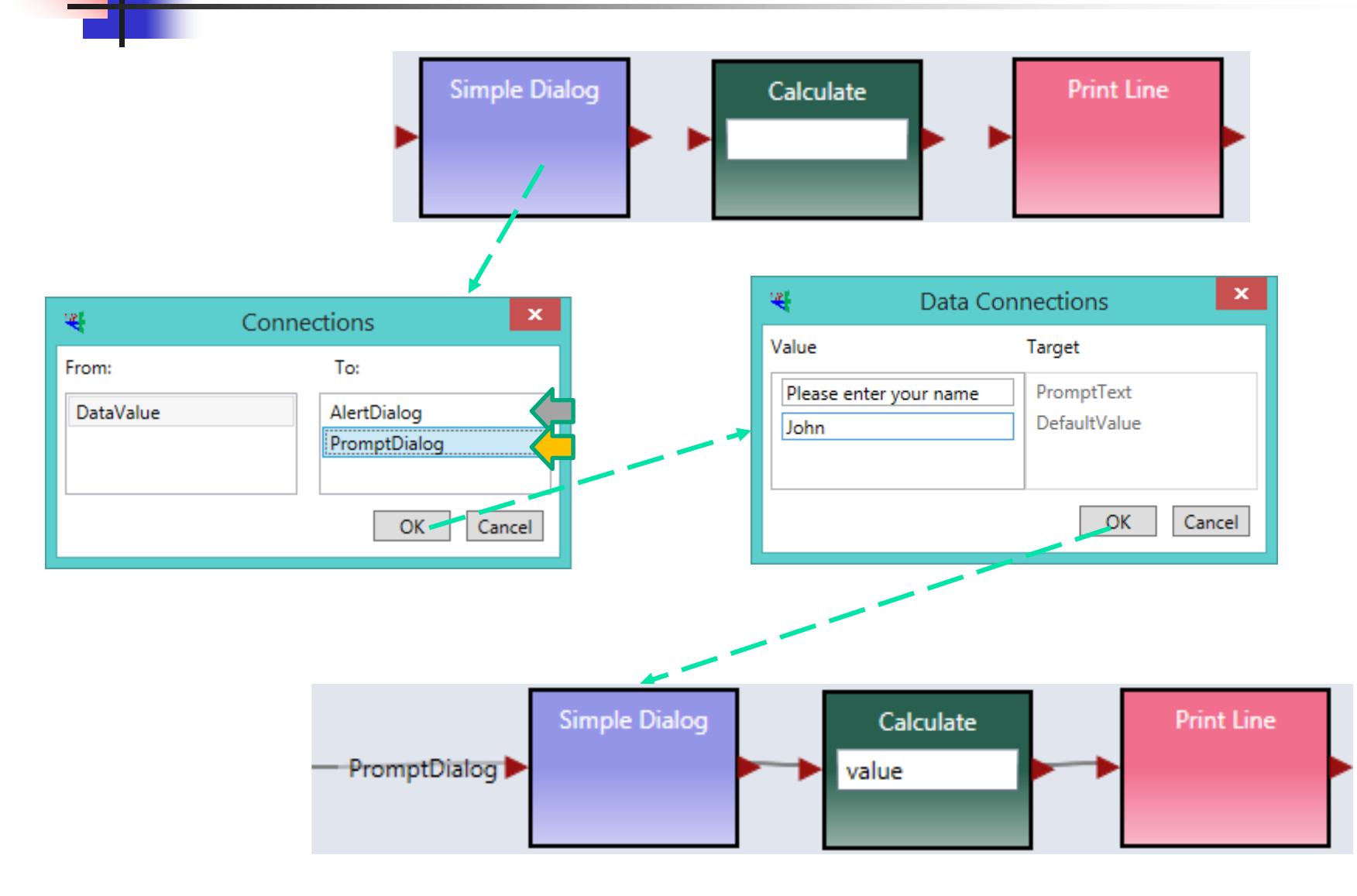

## **VIPLE Programming: Variable and Loop**  10 **VIPLE编程:变量和循环**

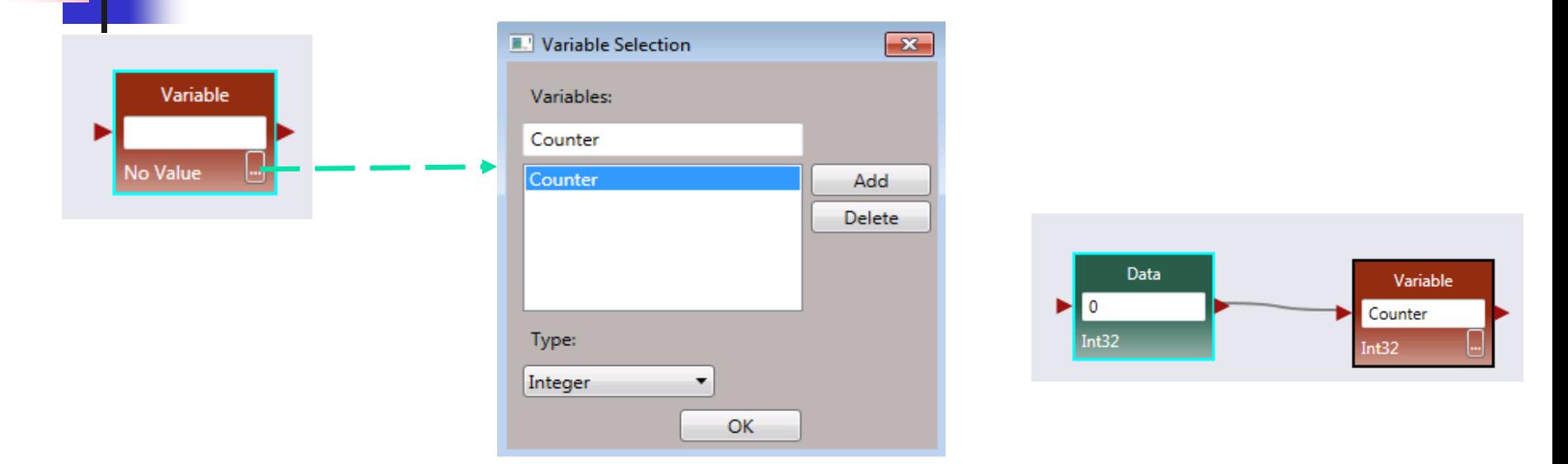

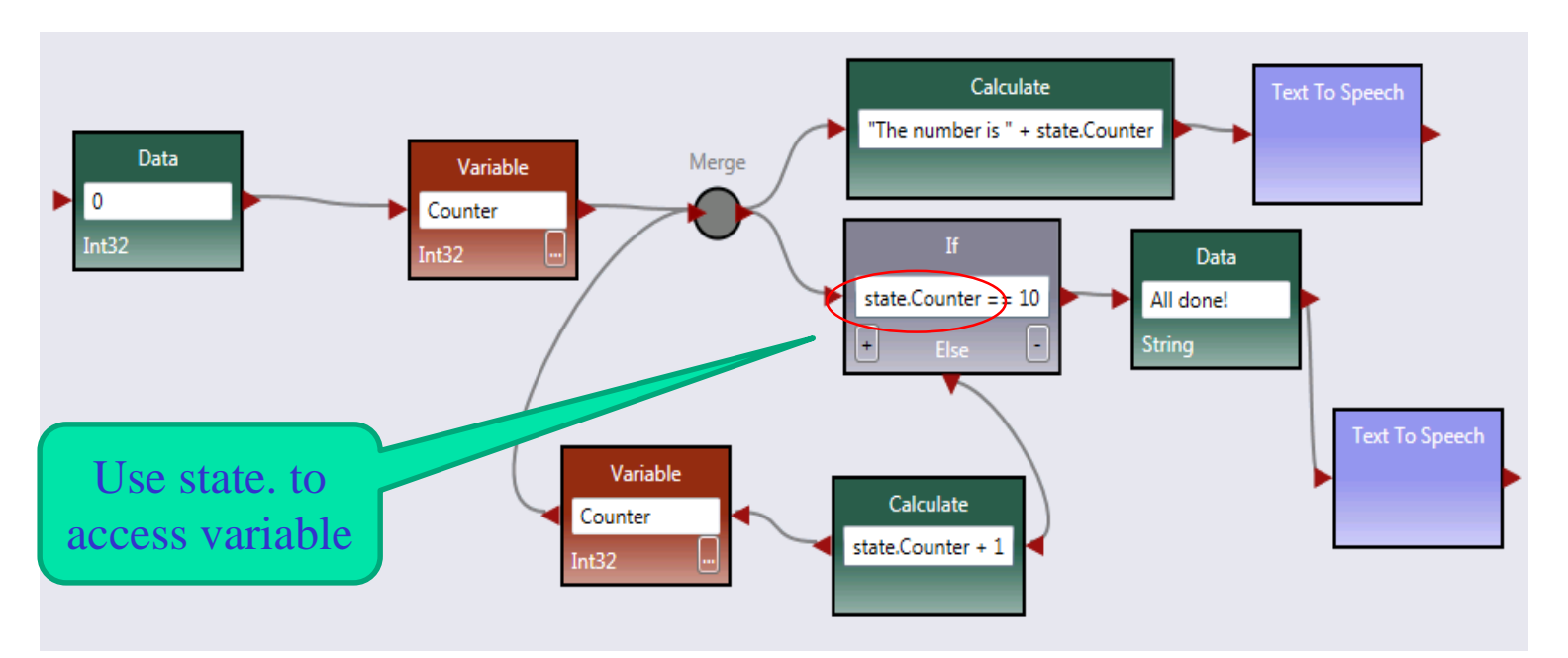

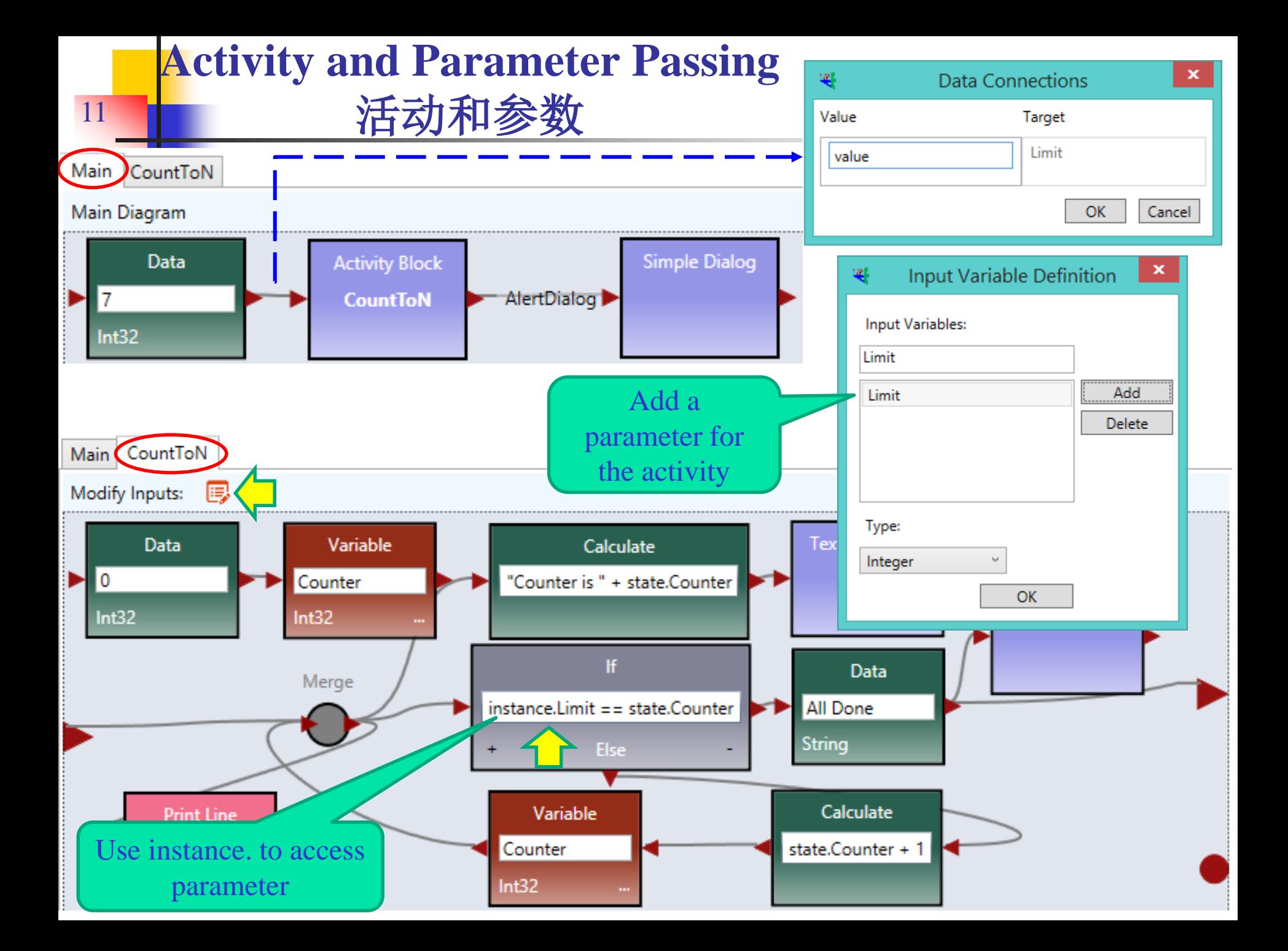

## **ASU VIPLE Download Site** 下载网站

#### Download Link: http://neptune.fulton.ad.asu.edu/VIPLE/

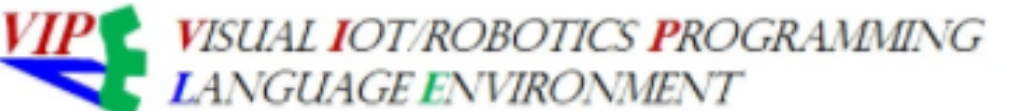

#### **ASU VIPLE Tutorials and Documents**

- o ASU VIPLE Introduction: ASU VIPLE Tutorial
- o Textbook: Service-Oriented Computing and Web Software Integration
- o Repository: ASU Repository of Web Services and Web Applications
- ASU VIPLE Software and Edison Middleware Free Downloads
	- ASU VIPLE Standard Edition Installer.
	- Microsoft .Net Framework 4.5 Download. To run VIPLE, .Net Framework 4.5 or later is required.  $\circ$
	- Intel Edison Board Installer: A link to Intel Website. The site will instruct you to install Linux OS  $\circ$ Middleware to run. ASU VIPLE middleware will communicate with ASU VIPLE on the backend sensors and motors for your robot.
	- o ASU VIPLE Middleware on Edison: JavaScript Implemention, Unzip the file and copy all the fold
	- ASU VIPLE Middleware on Edison: C++ Implementation, Unzip the file and copy all the folders :
	- Basic Sample Programs Written in ASU VIPLE
	- Full Sample Programs Written in ASU VIPLE for Instructors only. Please contact Dr. Chen at yind
- ASU VIPLE Videos

12

- o EV3 Wall-Following, with self-adjustment: Link to Video at ASU and Video file download and on
- EV3 Line Follower: Link to Video and Video file download
- Edison Robot Maze Navigation by measure right and left distances and Video file download and o